# **Comparing Impact Equations for Conservation of Angular Momentum to Perfectly Plastic Impacts: Application to a 2-D Point-footed Walker.**

Robert D. Gregg rdgregg@eecs.berkeley.edu Aaron D. Ames adames@eecs.berkeley.edu Center for Hybrid and Embedded Software Systems Electrical Engineering and Computer Sciences University of California, Berkeley

# **Conservation of Angular Momentum**

## **ü From Goswami et al:**

```
Qbefore = \{(-mab, -mab + (ML^2 + 2maL) Cos[0, L^2 - 0s[t])\}, \{0, -mab\}\}Qafter = \{ \{mb(b - L\cos[\theta n s[t] - \theta s[t])\}, \ m L (L - b\cos[\theta n s[t] - \theta s[t])\} + m a^2 + M L^2 \},8m b^2, −m b L Cos@θns@tD − θs@tDD<<;
QafterInv = Inverse[Qafter];
MatrixForm[H = FullSimplify[QafterInv,Qbefore]]
```
 $\mathbf{I}$ 

 $^{\prime}$  $\overline{a}$ 

```
i
k<sub>a</sub>
\sqrt{2}-\frac{a \ln \text{m} \cos \left[\theta n s \left[t\right]\right] - \theta s \left[t\right]\right]^2}{a^2 \, \text{m} + \text{L}^2 \, \left(\text{m} + \text{M}\right) - \text{L}^2 \, \text{m} \cos \left[\theta n s \left[t\right]\right] - \theta s \left[t\right]\right]^2} \\ -\frac{a \left(a^2 \, \text{m} + \text{L}^2 \, \left(\text{m} + \text{M}\right)\right) + \text{L}^2 \, \left(2 \, a \, \text{m} + \text{L} \, \text{M}\right) \, \cos \left[\theta n s \left[t\right-\frac{ab\,m}{a^2\,m^+L^2\,\left(m+M\right)\,-L^2\,m\,\textrm{Cos}\left[\,\textrm{Obs}\left[\,t\,\right]\,-\,\textrm{GS}\left[\,t\,\right]\,\right]^2} \\ -\frac{2\,L\,\left(a\,m+L\,M\right)\,\textrm{Cos}\left[\,\textrm{Obs}\left[\,t\,\right]\,-\,\textrm{GS}\left[\,t\,\right]\,\right]}{2\,a^2\,m^+L^2\,\left(m+2\,M\right)\,-L^2\,m\,\textrm{Cos}\left[\,2\,\left(\textrm{Cons}\left[\,t\,\right]\,-\,\textrm
```
#### $FullSimplify[H.$  { $\theta$ ns'[t],  $\theta$ s'[t]}]

```
\{-\left(\texttt{a b L m Cos} \left[\texttt{Ans}\left[\texttt{t}\right] - \texttt{0s}\left[\texttt{t}\right]\right]\right. \Theta \texttt{ns}'\left[\texttt{t}\right] +(a^3 m + a L^2 (m + M) - L^2 (2am + L M) Cos [Ons[t] - <i>\Theta</i>s[t]]<sup>2</sup>) <i>\Theta</i>s'[t]) /(b (a<sup>2</sup> m + L<sup>2</sup> (m + M) - L<sup>2</sup> m Cos [ \theta ns [t] - \theta s [t]]<sup>2</sup> ) ),
     \frac{2 \left(-a\,b\, \mathsf{m}\, \mathsf{O} \mathsf{n} \mathsf{s}'\, [\,t\, ]\, + L\, \left(a\, \mathsf{m} + L\, \mathsf{M}\right)\, \mathsf{C} \mathsf{o} \mathsf{s}\, [\, \mathsf{O} \mathsf{n} \mathsf{s}\, [\,t\, ]\, - \mathsf{O} \mathsf{s}\, [\,t\, ]\, ]\, \, \mathsf{O} \mathsf{s}'\, [\,t\, ]\, \right)}{2 \, a^2 \, \mathsf{m} + L^2\, \left(\mathsf{m} + 2\, \mathsf{M}\right)\, - L^2\, \mathsf
```
#### angconsimpact =  $% / .$  {L  $\rightarrow$  a + b} // FullSimplify

```
\{- (a b (a + b) m Cos [\Thetans [t] - \Thetas [t] ] \Thetans' [t] +
        (a^{3}m + a (a + b)^{2} (m + M) - (a + b)^{2} (2 am + (a + b) M) \cos{\frac{\pi}{1}} - \cos{\frac{\pi}{1}}) (b) (a + b)(b (a^{2} m + (a + b)^{2} (m + M) - (a + b)^{2} m Cos [\theta ns [t] - \theta s [t]]^{2})),
  2 (-a b m \theta n s'[t] + (a + b) (b M + a (m + M)) Cos[\theta n s[t] - \theta s[t]] \theta s'[t])2a^2 m + (a + b)^2 (m + 2M) - (a + b)^2 m \cos[2(\theta m s[t] - \theta s[t])]
```
## **Perfectly Plastic Impacts**

Method obtained from Bullo et al:

## Generalized M matrix

```
MatrixForm[
 Mmatrix = \{b^2 m, -b (a + b) m Cos[\theta n s[t] - \theta s[t]], -b m Cos[\theta n s[t]], 0, b m Sin[\theta n s[t]]\},\\{-b(a + b) \mod 0 \text{ or } b\} = \theta s[t] - \theta s[t], (2a^2 + 2ab + b^2) m + (a + b)^2 M,
      (b (m + M) + a (2m + M)) Cos[0s[t]], 0, (-b (m + M) - a (2m + M)) Sin[0s[t]],
     \{-b \mod m \cos[bn\sin[b]], (b \mod m + M) + a (2m + M) \cos[b\sin[b]{]}, 2m + M, 0, 0, 0, 0, 0, 2m + M, 0, 0,
    \{b m Sin[<i>Ans</i>[t]], (-b (m + M) - a (2 m + M)) Sin[<i>ks</i>[t]], 0, 0, 2m + M}}]
  b^2 m
                                              -b (a + b) m \cos[\thetans[t] - \thetas[t]]
                                                                                               -b m Cos[\thetans[t]]-b (a + b) m Cos [\Thetans [t] - \Thetas [t]] (2 a<sup>2</sup> + 2 a b + b<sup>2</sup>) m + (a + b)<sup>2</sup> M
                                                                                               (b (m + M) + a (2 m + M)) Co
  -b \text{ m} \text{Cos} [\theta \text{ns}[t]](b (m + M) + a (2 m + M)) Cos [0s[t]]2 m + M\Omega\Omega\Omega\set{\tt b} m Sin [\Thetans [t]]
                                              (-b (m + M) - a (2m + M)) Sin[<math>\theta s[t]</math>]\overline{0}1 = a + b;Posl = l \sin[\theta s[t]] - l \sin[\theta n s[t]] + x[t];Pos2 = y[t];
Poss = 1 Cos[θs[t]] - 1 Cos[θns[t]] + z[t];MatrixForm[F = FullSimplify[\{[D[Pos1, \, \theta n s[t]], D[Pos1, \, \theta s[t]], D[Pos1, x[t]], D[Pos1, y[t]], D[Pos1, z[t]]\},\{D[Pos2, \, \theta ns[t]], D[Pos2, \, \theta s[t]], D[Pos2, x[t]], D[Pos2, y[t]], D[Pos2, z[t]]\},\texttt{{\tt \{D[Pos3, 0ns[t]\}, D[Pos3, 0s[t]], D[Pos3, x[t]], D[Pos3, y[t]], D[Pos3, z[t]]\}]]}}1 \quad 0 \quad 0' - (a + b) \cos[\theta n s[t]] (a + b) \cos[\theta s[t]]\mathsf{O}\Omega0 1 0
 \begin{bmatrix} (a + b) \sin[\theta n s[t]] & -(a + b) \sin[\theta s[t]] & 0 & 0 & 1 \end{bmatrix}
```
MatrixForm[nFT = Join[-Transpose[F],  $\{(0, 0, 0), (0, 0, 0), (0, 0, 0)\}]$ ]

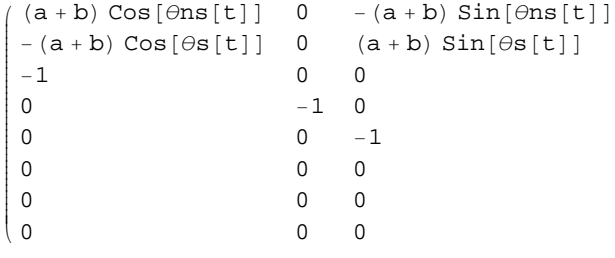

 $Matrix$ **FullMatrix** =  $Transpose[Join[Transpose[JoinMmatrix, F]], Transpose[{nF1}]]$ 

 $\overline{a}$ 

 $\mathbf{r}$ 

zzzzzzzzzzzzzzzzzzzzzzzzzzzzzzzz

```
i
(a + b) Sin[<i>Ans</i>[t]]jjjjjjjjjjjjjjjjjjjjjjjjjjjjjjjjjj
 b^2 m -b (a + b) m \cos[\theta n s[t] - \theta s[t]) -b m \cos[\theta n s[t])−b (a + b) m Cos[\Thetans[t] − \Thetas[t]] (2 a<sup>2</sup> + 2 a b + b<sup>2</sup>) m + (a + b)<sup>2</sup> M (b (m + M) + a (2 m + M)) Co<br>-b m Cos[\Thetans[t]] (b (m + M) + a (2 m + M)) Cos[\Thetas[t]] 2 m + M
 -\text{b}\,\text{m}\,\text{Cos}\left[\theta\text{ns}[t]\right] (b (\text{m} + \text{M}) + \text{a} (2\,\text{m} + \text{M})) \text{Cos}\left[\theta\text{s}[t]\right] 2 m \theta00 0
 b m Sin[\Thetans[t]] (-b (m + M) - a (2m + M)) Sin[\Thetas[t]] 0<br>-(a + b) Cos[\Thetans[t]] (a + b) Cos[\Thetas[t]] 1
 −(a + b) Cos[\Thetans[t]] (a + b) Cos[\Thetas[t]] 1<br>0
 00 0
                                          -(a + b) Sin[θs[t]] 0
```
MatrixForm[DMatrix = Join[Mmatrix.  $\{\theta$ ns'[t],  $\theta$ s'[t], 0, 0, 0},  $\{0, 0, 0\}$ ]]

```
\overline{1}k
jjjjjjjjjjjjjjjjjjjjjjjjjjjjjjjjjj
   b^2 m \Thetans'[t] – b (a + b) m Cos[\Thetans[t] – \Thetas[t]] \Thetas'[t]
   -b (a + b) m Cos[\Thetans[t] – \Thetas[t]] \Thetans'[t] + ((2a<sup>2</sup> + 2ab + b<sup>2</sup>) m + (a + b)<sup>2</sup> M) \Thetas'[t]
   -b \text{ m} \text{ Cos} [\theta \text{ns}[t]] \theta \text{ns}'[t] + (b \text{ (m + M)} + a (2 \text{ m} + M)) \text{ Cos} [\theta \text{ s}[t]] \theta \text{ s}'[t]0
   b m Sin[\Thetans[t]]\Thetans'[t] + (-b (m + M) – a (2 m + M)) \sin[\Theta s[t]] \Theta s'[t]\Omega0
  \Omega\mathbf{r}\overline{a}zzzzzzzzzzzzzzzzzzzzzzzzzzzzzzzzzz
```
 $K =$  **Inverse**[**FullMatrix**].DMatrix;

```
plasticimpact = {FullSimplify[K[[2]]}, FullSimplify[K[[1]]]}
```
 $\{- (2ab (a + b) m Cos [\theta ns[t] - \theta s[t]) \Theta ms'[t] +$  $(2a^3 m + (a - b) (a + b)^2 M - (a + b)^2 (2am + (a + b) M) Cos [2 (Ons[t] - Ons[t])) \Theta s'[t]) /$  $(b ((3 a<sup>2</sup> + 2 a b + b<sup>2</sup>) m + 2 (a + b)<sup>2</sup> M - (a + b)<sup>2</sup> m Cos [2 ( $\theta$ ns[t] -  $\theta$ s[t]))),$  $\frac{2 (-a b m \Theta n s'[t] + (a + b) (b M + a (m + M)) \cos [\Theta n s[t] - \Theta s[t]) \Theta s'[t])}{2 \Theta n s [t] - \Theta s [t] - \Theta s [t]}$  $(3a^2 + 2ab + b^2)$  m + 2  $(a + b)^2$  M –  $(a + b)^2$  m Cos  $[2 (0 \text{ms}[t] - \theta s[t]))$ 

### **ü Compared to the angular conservation impact equations...**

#### **angconsimpact**

```
\{- (a b (a + b) m Cos [\Thetans [t] – \Thetas [t]] \Thetans' [t] +
                 (a^{3} m + a (a + b)^{2} (m + M) - (a + b)^{2} (2 a m + (a + b) M) Cos[<i>\Theta</i>ns[t] – <i>\Theta</i>s[t]]<sup>2</sup>) <i>\Theta</i>s'[t]) /(b (a<sup>2</sup> m + (a + b)<sup>2</sup> (m + M) - (a + b)<sup>2</sup> m Cos [Ans [t] - (ns[t]]<sup>2</sup>)).\frac{2 \left(-a \, b \, \mathfrak{m} \, \theta \mathfrak{m} \mathfrak{s}' \left[ t \right] + \left(a + b\right) \, \left(b \, \mathsf{M} + a \, \left( \mathfrak{m} + \mathsf{M} \right) \right) \, \mathsf{Cos} \left[ \theta \mathfrak{m} \left[ t \right] - \theta \mathfrak{s} \left[ t \right] \right] \, \theta \mathfrak{s}' \left[ t \right] \right)}{2 \, a^2 \, \mathfrak{m} + \left(a + b\right)^2 \left( \mathfrak{m} + 2 \, \mathsf{M} \right) - \left(a + b\right)^2 \
```
# ■ The two methods ARE equivalent:

plasticimpact == angconsimpact // FullSimplify

True